很多卡友申请信用卡后,换了单位,或者是搬家了,建议最好是及时把信用卡地址 修改掉, 以便在信用卡到期换卡或者是补办信用卡后能及时收到卡。那么, 信用卡 地址怎么修改呢?方法有很多种,一起来看看。

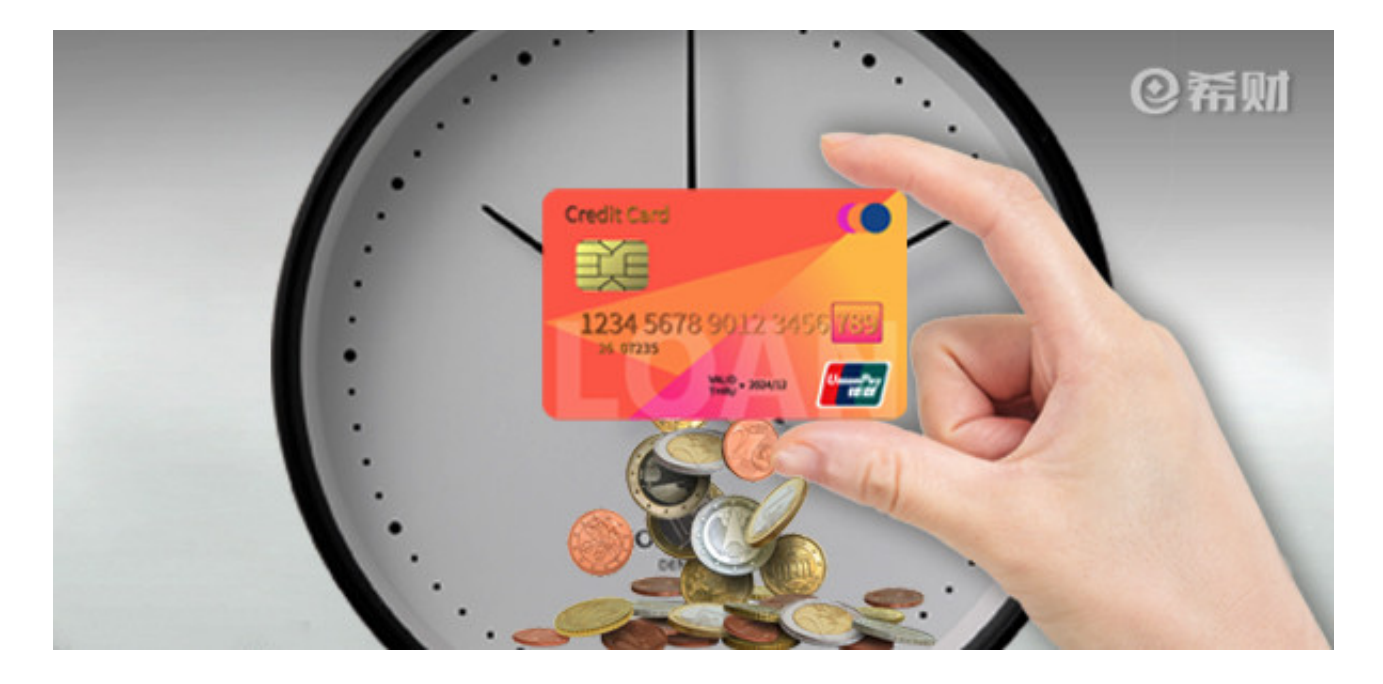

在申请信用卡时,会要填写单位地址、家庭住址,首次申请信用卡大多数银行通常 会寄到单位地址去,并且把这个地址默认为信用卡收件地址,这样不方便日后收卡 ,很多朋友肯定都想把收件地址修改掉,这个是可以修改的。

信用卡地址修改方式有很多,包括但不限于电话修改、信用卡官网渠道修改、柜台 修改,如果想不出门进行修改,最直接的方法就是通过官网渠道修改,前提是得有 一台联网的手机、电脑等等,在有网络的情况下才能修改,可以按照下面的步骤进 行:

1、微信关注信用卡发卡行公众号,在底部菜单栏里根据提示绑定信用卡;

2、在公众号对话框输入"地址修改"类似的关键词,系统会推送一条资讯;

3、点击资讯中的链接,进入修改页面,根据提示一步步进行操作。

除了修改地址外,像手机号码之类的也是可以修改的,修改的方式大同小异。最后 要提醒的是,如果信用卡还在审批期间,建议不要修改地址,等到审批通过后,可 以以没收到卡片为由,办理挂失并提出修改地址的要求,这样比较保险。